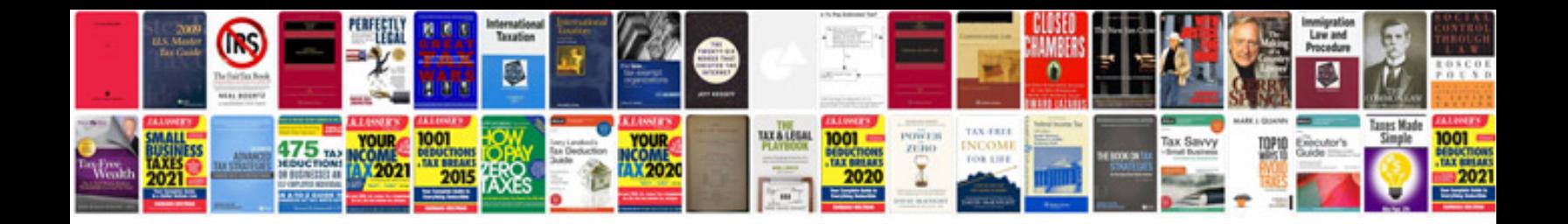

**Business plan free samples**

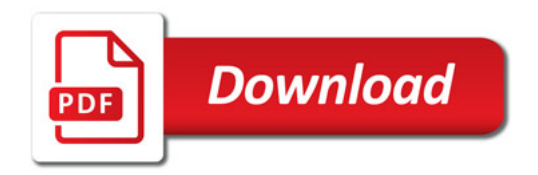

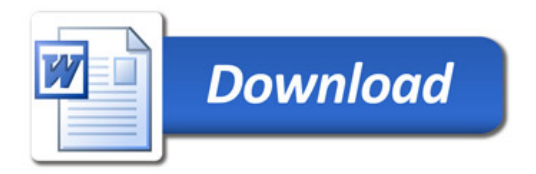